## Chita on the game cube world yotobigames

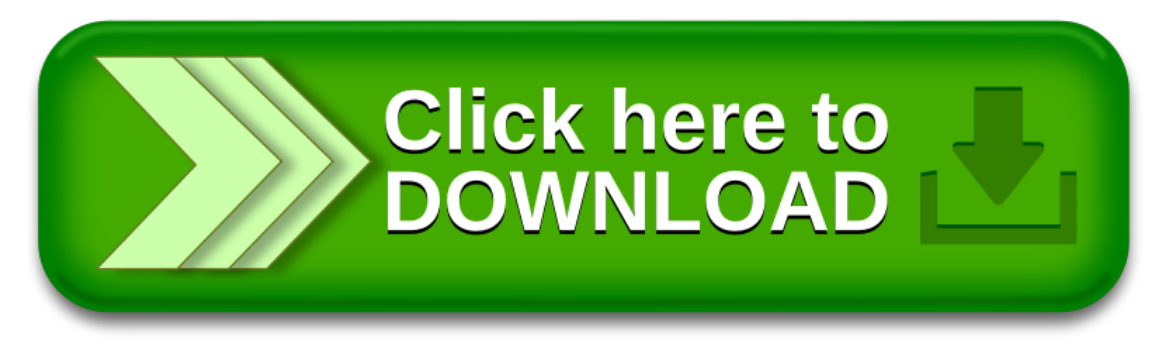